# **Praktijkervaringen met Oracle InterConnect**

# *Flexibel concept, eenvoudig en intuïtief in gebruik*

*Tot en met de dag van vandaag worden veel interfaces opgebouwd met directe maatwerk koppelingen. Door de opkomst van XML en de bijbehorende infrastructuren (zoals webservices en Oracle AQ) vormt interfacing met behulp van berichten een beter alternatief. Oracle9iAS InterConnect is Oracle's oplossing voor applicatieapplicatie integratie met behulp van berichten (messaging). InterConnect is een nieuw product dat nog weinig wordt gebruikt en afkomstig is uit Oracle Applications Integration. InterConnect kan worden ingezet in een architectuur waar alle (XML) berichten op een centraal punt samenkomen en afgehandeld worden.*

**DEV**

Messaging is een verzamelnaam voor de techniek van het versturen en ontvangen van berichten tussen diverse applicaties. Messaging is één van de manieren om verschillende interne en externe applicaties op elkaar te laten aansluiten.Andere, meer klassieke, technieken om gegevens tussen applicaties uit te wisselen zijn directe koppelingen (bijvoorbeeld met behulp van ODBC) of koppelingen middels batch files. Een inmiddels bijna klassiek voorbeeld van messaging is EDI, waarbij bedrijven middels gestandaardiseerde berichten met elkaar communiceren.

Het opzetten van een messaging infrastructuur vereist een aantal zaken:

- 1. Een technische infrastructuur waarover de berichten verstuurd worden. Een zeer succesvolle messaging infrastructuur is het Internet gebleken in combinatie met webservices waarbij berichten in XML formaat worden verstuurd. Een andere populaire messaging infrastructuur is IBM's MQ-series.
- 2. Een berichtformaat wat de inhoud van het bericht definieert. Het opzetten van een gestandaardiseerd berichtenformaat is erg complex gebleken, met name als dit over meerdere bedrijven heen moet gebeuren. Daarnaast heeft iedere bedrijfstak andere behoeften.
- 3. Een aantal middleware services zoals gegarandeerde aflevering van de berichten, load balancing en schaalbaarheid van de messaging server.

## **Waarom messaging**

Bedrijven zoeken voortdurend naar mogelijkheden om hechtere relaties met klanten en leveranciers tot stand te brengen, waarbij nieuwe bedrijfsmodellen kunnen worden toegepast. Er is daardoor in toenemende mate behoefte om interne en externe applicaties beter op elkaar te laten aansluiten. Hierdoor wordt het mogelijk om informatie uitwisseling tussen systemen te stroomlijnen en te versnellen. Er zijn een drietal niveaus van applicatie integratie te onderscheiden:

- Enterprise Application Integration (EAI) integratie van interne applicaties, zoals ' packaged' applicaties (bijvoorbeeld Oracle's e-Business suite en SAP R/3) en zelfgebouwde applicaties
- Business to business (B2B) integratie van interne met externe bedrijfsapplicaties, bijvoorbeeld met behulp van de protocollen van RosettaNet en ebXML
- Webservices integratie integratie van Internet, Intranet en Extranet applicaties met behulp van XML-gebaseerde standaarden zoals SOAP (Simple Object Access Protocol – een XML-gebaseerde netwerk protocol),WSDL (Web Services Description Language – interface definitie met behulp van XML) en UDDI (een naamgeving en registratie service).

# *InterConnect maakt intensief gebruik van Advanced Queuing in de Oracle8i/9i database*

Veel bestaande applicatie interfaces zijn echter weinig gestructureerd. Bedrijfsapplicaties hebben veelal directe koppelingen met andere applicaties en gebruiken applicatie specifieke programma interfaces, ODBC koppelingen, of wisselen bestanden uit. Hierdoor worden onderhoud- en nieuwbouwprojecten

onnodig complex. Het grote voordeel van applicatie integratie met behulp van messaging is dat applicaties niet rechtstreeks met elkaar gekoppeld zijn. Zo blijft het mogelijk om applicaties los van elkaar te onderhouden zolang het berichtenformaat maar niet veranderd.

Het één op één vervangen van directe interfaces door messaging interfaces biedt echter geen echte oplossing omdat op deze wijze nog steeds de interface logica lokaal in de betreffende applicaties opgesloten zit. Het is daarom aan te bevelen om te komen tot een zogenaamd integratie raamwerk (integration framework) waarin alle applicatie interfaces worden opgenomen. Op deze wijze worden alle berichten verstuurd en verwerkt vanuit één centraal punt, waarbij alle interfaces op één centrale plek kunnen worden onderhouden en beheerd. De grootste uitdaging bij het opzetten van een dergelijk raamwerk is het omgaan met de diverse berichtformaten, omdat iedere applicatie nu eenmaal een eigen formaat verwacht.

## **Oracle InterConnect**

InterConnect is een nieuw product dat maar weinig bedrijven momenteel daadwerkelijk gebruiken. De leercurve van InterConnect is aanvankelijk stijl mede omdat er veel nieuwe terminologie wordt gebruikt. Nadat de basisconcepten echter bekend zijn, is InterConnect relatief eenvoudig in gebruik.

InterConnect bestaat uit een design omgeving (iStudio), een metadata repository, een aantal vooraf ingestelde adapters, en een aantal configuratie- en managementservices. Eigen adapters kunnen worden gebouwd met behulp van de InterConnect Adapter SDK (Software Development Kit). De InterConnect adapters maken gebruik van XML voor het versturen van berichten en vertalen ontvangen XML berichten weer terug in het gewenste formaat.

InterConnect is geheel in Java geschreven en is onderdeel van Oracle9i Application Server Enterprise Edition. InterConnect maakt intensief gebruik van Advanced Queuing in de Oracle8i/9i database, waardoor een standaard Java Messaging Service

*Verschillende versies van hetzelfde object kunnen naast elkaar in de InterConnect repository bestaan en zelfs actief zijn* 

# **RosettaNet**

RosettaNet is een standaard voor de uitwisseling van B2B berichten in XML formaat. RosettaNet beschrijft niet alleen de berichtformaten maar definieert ook de onderliggende bedrijfsprocessen, zoals bijvoorbeeld het plaatsen van een order en het vervolgens bevestigen van deze order. RosettaNet bestaat uit een aantal onderdelen: de Partner Interface Processen (PIP's) beschrijven de dialoog tussen de bedrijfsprocessen van de handelspartners, het RosettaNet Implementation Framework (RNIF) is een standaard voor samenstellen, beveiligen en versturen van de PIP's en de zogenaamde Common Directories definiëren de gemeenschappelijke kenmerken van de PIP's. InterConnect ondersteunt de diverse RosettaNet RNIF en PIP standaarden. Meer informatie op www.rosettanet.org.

## **ebXML**

ebXML definieert standaarden voor B2B XML berichtformaten, bedrijfsprocessen en de bijbehorende registraties. Het doel van ebXML is te komen tot één digitale globale marktplaats zonder dat daarmee de investeringen in EDIstandaarden en toepassingen verloren gaan. ebXML is een gezamenlijk project van UN/CEFACT (United Nations Centre for Trade Facilitation and Electronic Business) en OASIS (Organization for the Advancement of Structured Information Standards) en is gebaseerd op een tweetal eerdere initiatieven, OpenEDI en XML/EDI. Meer informatie op www.ebxml.org.

(JMS) interface geboden wordt. Het belangrijkste doel van InterConnect was om applicaties een integratie mogelijkheid te bieden met Oracle's E-Business suite. Omdat InterConnect echter veel breder kan worden ingezet en een goede basis vormt voor het opzetten van een messaging infrastructuur voor iedere willekeurige Oracle/Java applicatie is InterConnect onderdeel geworden van de Oracle9iAS product suite.

InterConnect is geïntegreerd met Oracle Workflow, dat ook afkomstig is uit de e-Business suite. Op deze wijze kan Oracle Workflow worden gebruikt voor het opzetten en uitvoeren van interfaces die rekening moeten houden met bestaande bedrijfsprocessen. Zo kan bijvoorbeeld gewacht worden op een handmatige goedkeuring van een bepaald bericht voordat deze doorgezet wordt naar een andere applicatie.

# **Het werken met InterConnect**

#### *iStudio*

Het doel van InterConnect is om integratie problematiek te veranderen van een technisch issue in een functionele exercitie, waarbij het uiteindelijke programmeren zoveel mogelijk wordt beperkt. Hiervoor gebruikt de ontwerper InterConnect iStudio, dat een op Java gebaseerde ontwerpomgeving is waarmee de diverse applicaties met hun objecten, events, procedures en uit te wisselen gegevens eenvoudig gemodelleerd kunnen worden. De modellen worden vervolgens opgeslagen in de InterConnect repository.

iStudio ondersteunt de volgende messaging structuren:

• Publish/Subscribe. Hierbij verstuurt een applicatie een bericht zonder dat de ontvanger bekend is en wordt geen ontvangstbevestiging verwacht. Eén of meer ontvangers pakken het bericht op en letten er niet op door wie het verstuurd is.

# *RosettaNet beschrijft niet alleen de berichtformaten maar definieert ook de onderliggende bedrijfsprocessen*

- Request/Reply. Een applicatie verstuurt een bericht en verwacht een ontvangstbevestiging van de ontvanger – dit kan zowel synchroon gebeuren waarbij de zender wacht op een ontvangstbevestiging, of asynchroon waarbij er niet gewacht wordt.
- Point to Point. Zowel Publish/Subscribe als Request/Reply kunnen Point-to-Point werken waarbij de zender expliciet aangeeft welke applicatie het bericht dient te ontvangen.

#### *Adapters*

Naast iStudio en de repository bevat InterConnect zogenaamde adapters, die verantwoordelijk zijn voor het versturen en ontvangen van de berichten. De adapters communiceren met de InterConnect repository voor informatie over het berichtformaat, de transformatie regels en de benodigde routing naar de betreffende Oracle AQ queues.

De volgende adapters worden standaard meegeleverd met InterConnect: HTTP/S, Oracle AQ, Oracle Database, FTP, MQSeries. Oracle levert vervolgens nog een aantal extra adapters die apart gekocht moeten worden: SAP, PeopleSoft, Siebel, JDEdwards, CICS.

Een adapter bestaat uit twee delen: een agent en een bridge. De bridge is het applicatie- of protocolspecifieke gedeelte van de adapter dat weet hoe gecommuniceerd moet worden met de betreffende applicatie. De agent is verantwoordelijk voor de connectie met de InterConnect repository inclusief het uitvoeren van de bericht transformaties. Oracle biedt een Software Development Kit (SDK) om eigen adapters in Java te bouwen voor applicaties of protocollen die niet standaard door Inter-Connect worden ondersteund.Voor eigen adapters dient alleen het bridge gedeelte van de adapter te worden gebouwd, omdat het agent gedeelte onafhankelijk is van de applicatie of protocol.

# **Application en Common View**

De werking van InterConnect is gebaseerd op een zogenaamde Common View en één of meer Application Views. De Common View vormt een generieke abstractielaag over alle integraties heen en toont alle bedrijfsprocessen (zoals "maak klant aan", "haal item info op"), met de bijbehorende gegevens en de diverse operaties (zoals validaties, transformaties en logging) die op de processen en de gegevens moeten worden uitgevoerd als het bericht door het systeem wordt verwerkt. De Applications Views geven het applicatie specifieke gedeelte van de Common View weer waardoor iedere applicatie een eigen beeld heeft van de gegevens die moet worden uitgewisseld. Voor iedere berichtuitwisseling moet een transformatie (een "mapping") tussen de Application View en de Common View worden gemaakt. Dit Common/Application View model wordt ook wel het hub and spoke model genoemd waarbij de Common View de hub is en de Application views de spokes (spaken). Zie figuur 5.

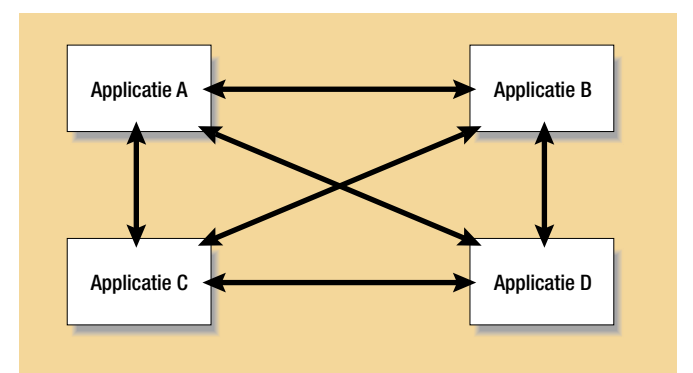

*Figuur 1. Directe interfaces* 

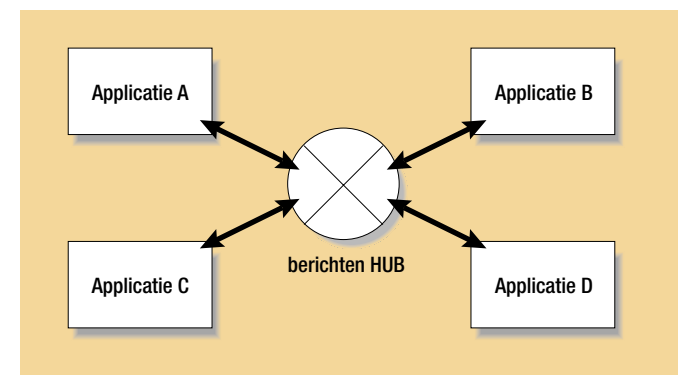

*Figuur 2. Het gebruik van een "hub and spoke" framework* 

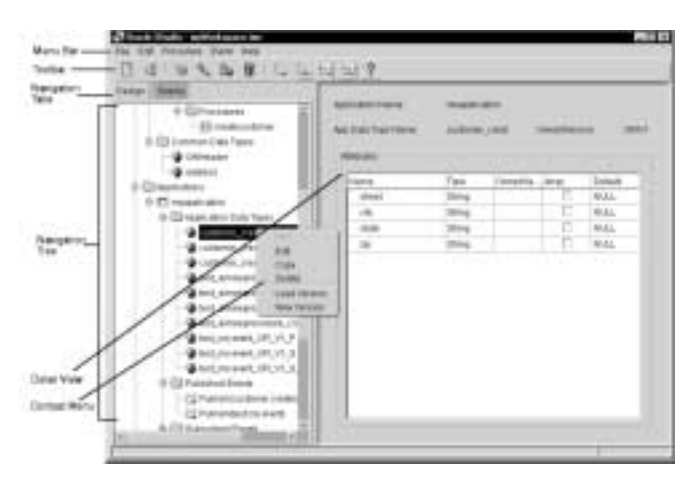

*Figuur 3. iStudio*

Een *hub and spoke* model biedt een aantal voordelen, zoals: Applicaties integreren met de common view en niet direct met elkaar, dit vermindert het aantal integratie interfaces.

De gevolgen van wijzigingen in de application views naar aanleiding van applicatie onderhoud zijn beperkt, omdat alleen maar de application view en de bijbehorende transformaties aangepast dienen te worden.

Applicaties kunnen eenvoudig worden toegevoegd of verwijderd zonder consequenties voor alle andere applicaties.

### **Versiebeheer**

De InterConnect repository kent versienummers toe aan diverse InterConnect objecten zoals events, messages of data types.Verschillende versies van hetzelfde object kunnen naast elkaar in de InterConnect repository bestaan en zelfs actief zijn. Hierdoor kunnen applicatie wijzigingen geleidelijk worden doorgevoerd en is een " big bang" uitrol niet noodzakelijk.

## **Praktijkvoorbeeld**

Een mobiele telecom provider biedt abonnementen aan voor mobiele telefonie. De abonnees worden geregistreerd in het registratiesysteem (A). Daarnaast bestaat er een systeem (B) dat alle chipkaarten van de provider aanstuurt. Deze twee

systemen hebben geen voorgedefinieerde koppeling. Het is echter wel mogelijk vanuit beide systemen XML-berichten te versturen en te ontvangen. Een belangrijke voorwaarde voor de beschreven koppeling is dat in de toekomst meerdere registratiesystemen (eventueel van een externe partij) op dezelfde wijze aan systeem B gekoppeld kunnen worden. Door het gebruik van InterConnect kan een eenvoudige oplossing worden gecreëerd, waarbij flexibiliteit voor de toekomst gewaarborgd is. Om te beginnen moet er een definitie gemaakt worden waarin alle noodzakelijke informatie die tussen de twee systemen gecommuniceerd moet worden (per type bericht) wordt vastgelegd: de Common View. Daarna moet gekeken worden of beide systemen gedefinieerde XML-berichten bieden of dat deze XML-berichten apart gemaakt moeten worden (Application Views). De laatste voorbereiding betreft het mappen van de twee Application Views naar de Common View. Dit hoeft niet op papier uitgewerkt te worden, want iStudio biedt hiervoor een speciale interface. Om in de toekomst de ontvanger en verzender te kunnen identificeren is het verstandig om een identificatie van de systemen in het bericht op te nemen.

## **Configuratie**

De te kiezen adapter hangt af van de manier waarop elk systeem het XML-bericht aan kan bieden. In veel gevallen is het mogelijk een door Oracle geleverde adapter te gebruiken. De configuratie bestaat feitelijk uit twee delen: Configuratie van de bridge (adapter.ini) Configuratie van de agent (iStudio)

De adapter.ini is een configuratiefile die specifiek is voor elke adapter. Hierin worden waarden opgenomen om de connectie met de betreffende applicatie te maken. In het geval van de FTP-adapter wordt hierin de URL en de login voor de betreffende FTP-server opgenomen.

Voor de configuratie in iStudio wordt eerst een Businessobject aangemaakt die de te bouwen koppeling vertegenwoor-

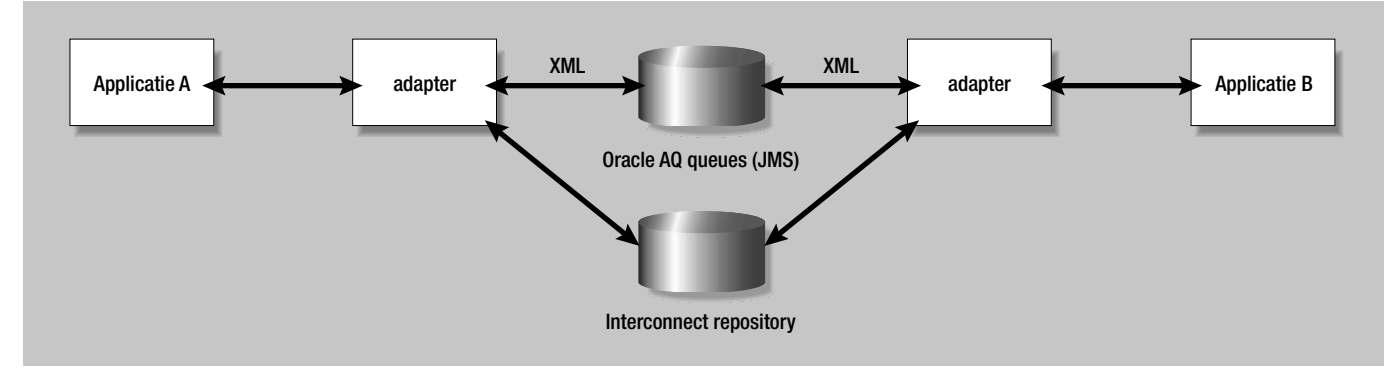

*Figuur 4. De InterConnect adapters*

digd. Elk business-object kan weer meerdere Events (Common Views) bevatten.Voor elke applicatie moet een adapter geïnstalleerd en geconfigureerd worden. Hiervoor kan de installer van iAS gebruikt worden.Voor systeem A (verzender) wordt een Publish Event gedefinieerd en voor systeem B (ontvanger) een Subscribe Event. Er kunnen uiteindelijk meerdere verzenders en meerdere ontvangers op dezelfde Common View gedefinieerd worden.

Het invoeren van de XML-definities kan eenvoudig door het inlezen van de Document Type Definition's (DTD's) van de verschillende views.Voor het maken van een Publish of een Subscribe Event wordt een wizard gebruikt die als laatste een vertaling van het Event naar de Common View mogelijk maakt. Bij deze vertaling kan niet alleen de data uit een bepaald veld

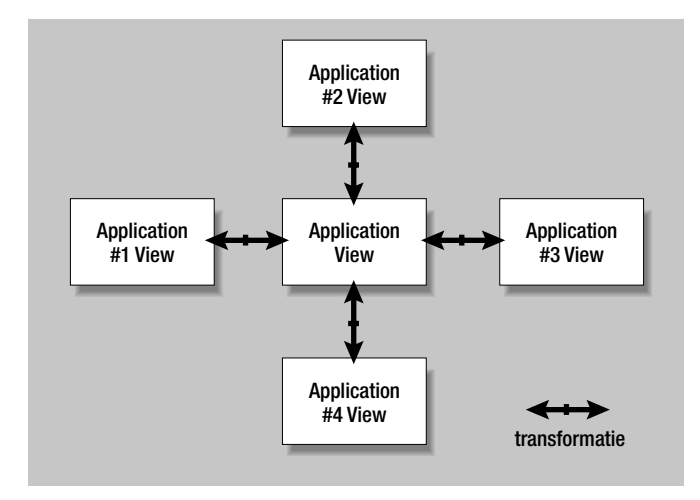

*Figuur 5. Common View met meerdere Application Views*

van de application View overgenomen worden in een veld van de Common View, maar er kunnen ook diverse transformaties op uitgevoerd worden.

Na het starten van de adapters is de koppeling klaar voor gebruik.Wanneer een nieuw systeem berichten van hetzelfde type moet gaan versturen, kan aan InterConnect een extra adapter worden toegevoegd. De configuratie in iStudio krijgt een extra applicatie met een Publish Event op dezelfde Common View. Indien tevens een extra ontvangend systeem wordt gedefinieerd, wordt het van belang om te definiëren welk bericht naar welk systeem gestuurd kan worden. Dit is eveneens van belang indien gebruik gemaakt wordt van replyberichten.

# **Conclusie**

InterConnect is een goed product voor het bouwen van XML interfaces tussen systemen. Het specifieke "hub and spoke" model en de iStudio tool kunnen een drempel vormen voor

*Voor het gebruik van InterConnect kunnen het specifieke "hub and spoke" -model en de iStudio tool een drempel vormen* 

het gebruik van InterConnect. De gebruikte concepten bieden echter een enorme flexibiliteit. Daarnaast is het gebruik van iStudio eenvoudig en intuïtief.

InterConnect maakt onderdeel uit van Oracle Applications Integration. Een verzameling producten die gestaag groeit. Zoals gezegd kan Oracle Workflow gecombineerd worden met InterConnect. De nieuwe versie van Integration wordt uitgebreid met onder andere Processflow (voor een betere ondersteuning van approval processes en de volgorde van events) en aansluiting op de Java Connector Architecture (waardoor meer generieke koppelingen mogelijk worden met bestaande systemen).

InterConnect staat op het punt uit de kinderschoenen te stappen. Het bevat nog een paar tekortkomingen. De grootste tekortkoming is het gebrek aan documentatie voor geavanceerdere toepassingen. Dit betekent echter niet dat het gebruik van InterConnect beperkt is, want door de flexibiliteit van het concept is het maken van praktisch elke interface met Inter-Connect mogelijk.

#### **Rudolf Beekman en Herman Suijs**

zijn consultants bij Whitehorses. Rudolf heeft meer dan 18 jaar ervaring met Oracle en is bereikbaar via rudolf.beekman@whitehorses.nl. Herman is te bereiken via herman.suijs@whitehorses.nl. Whitehorses bouwt, beheert en host Java/J2EE en Oracle bedrijfsapplicaties en is specialist op het gebied van Web Services, XML, Oracle Portal en Oracle Integration.